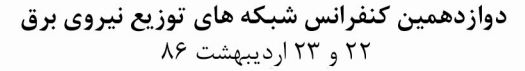

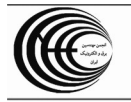

# برنامه ریزی فیدرهای فشار متوسط جهت اعمال خاموشی های برق با برنامه در مناطق شهری تحت پوشش شرکت توزیع برق اهواز با استفاده از تکنیکهای تصمیم گیری چند معیار ه

غفور شهبازي آ دكتر عباس طلوعي اشلقي ٰ shahbazi @yahoo.comtoloie@gamil.com ٢-شركت توزيع برق اهواز ۱–دانشگاه آزاد–واحد علوم و تحقیقات تهران

واژه های کلیدی: فیدرهای۳۳ و۱۱ کیلوولت، اتوماسیون، اولویت بندی،تصمیم گیری چند شاخصه، تصمیم گیری چند معیاره، تصمیم گیری گروهی، برنامهریزی خطی عدد صحیح(IP)

### چکیده:

با توجه بـه گـستردگی شـبکه توزیـع، تعـداد زیـاد فیـدرها و محدودیتهای اجرایی موجود، داشتن یک برنامه اولویت بنــدی برای فیدرهای فشار متوسط(۳۳ و ۱۱ کیلوولت) جهت اعمـال خاموشی های برق با برنامه ضروری است. در این مقاله روشـی جهت اولویت بندی اعمال خاموشی فیدرهای فشار متوسط در مناطق شهرى تحت پوشـش شـركت توزيـع بـرق اهـواز ارائـه میـشود. در ایـن روش بـرای امتیـاز بنـدی فیـدرها، در ابتـدا شاخص هایی که از نظر بهره برداری مهم می باشند را بوسیله تکنیک دلفی مشخص نموده و اطلاعات مورد نیاز هر فیدر را با توجه به اين شاخصها از شبكه توزيع تحت مطالعـه اسـتخراج کرده و در ادامه بـا اسـتفاده از تـصميم گيـرى چنـد شاخـصه MADM MCDM (فیدرهای برق) جهت اعمال خاموشی اولویت بندی میشود. بـا

مطالعــات انجــام شــده شاخــصهايي همچــون هزينــه اعمــال خاموشی فیدر برای شرکت توزیع برق، هزینه اعمال خاموشــی برای کلیه مشترکین فیدر، میزان اهمیت فیـدر از نظـر مراکـز حساس و مهم و غیره بعنـوان اساسـی تـرین شاخـصها بـرای اولویت بندی فیدرها در نظر گرفته شده است. در پایان نیـز بـا استفاده از برنامه ریزی خطی عـدد صـحیح(IP)، مـدلی بـرای كاربرد نتايج حاصل از مدل اولويت بندى فيدرهاى برق جهت اعمال خاموشی های برق با برنامه ارائه شده است[۱].

با توجه به اینکه تـداوم سـرویس بـرق مطمـئن و بـا کیفیـت، تامین رضایت مشترکین، و جلوگیری از خاموشی های بـرق از اهداف اصلی شرکت های توزیع نیروی برق میباشد، ولی بهـره برداری بهینه از شبکه های توزیع برق مستلزم انجام تعمیـرات

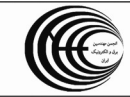

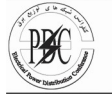

دوره ای منظم و مجهز کردن شبکه به فن آوری هـای جدیـد مانند مکانیزاسیون، و اتوماسیون [۹] میباشد.

در بعضی از مواقع کلیدهای قطـع و وصـل موجـود در ابتـدای فیدرهای برق(بریکر) بنا بدلایلی نیاز به تعمیرات دارند و انجام این تعمیرات ساعتها بطول میکشد. بـرای اینکـه مـدت زمـان خاموشی مشتر کین آن فیدر را کاهش دهیم، میتوانیم بار فیدر مربوطه را که نیاز به تعمیر دارد بر روی فیدرهای دیگر بوسیله اعمال خاموشي هر دو فيدر انتقال دهيم (بـدليل عـدم وجـود کلیدهای هوایی گــازی SF۶). باتوجــه بــه قــرار گــرفتن کلیــه مشترکین بر روی فیـدرهای بـرق، در نهایـت میتـوان اولویـت بندی فیدرهای برق جهت اعمال خاموشیهای برق با برنامـه را در سطح مناطق شهری بگونه ای مشخص نمود که در هـر بـار اعمال خاموشی برق، علاوه بر کاهش بار به مقـدار مـورد نيـاز، حداقل زیان اقتصادی را با در نظر داشتن پیامدهای اجتمـاعی آن متوجه این صنعت نمود. در این مقاله سعی بر آن است تا با استفاده از تکنیک های تصمیم گیری چند شاخـصه کـه خـود زیر گروه تصمیم گیری های چنـد معیـاره میباشـد، و در آن اولویت بندی گزینه ها بـر اسـاس تلفیــق منطقــی از شــاخص هـاي[۲] مـوثر صـورت ميگيـرد، مـدلي بـراي اولويـت بنــدي فیدرهای برق جهت اعمال خاموشی های برق بـا برنامــه ارائــه گـردد. در ادامــه بــه وســیله تبرنامــه ریــزی خطــی[۳] عــدد صحيح(IP)، جهت اجراي مدل اولويت بندي اعمال خاموشـي، صرفا اقدام به ارائه و حل یک مدل ساده برای عملیـات انتقـال بار بین فیدرهای برق میشود.

### ۲-گزینه های اعمال خاموشی

گزینه های اعمال خاموشـی(فیـدرهای بـرق) از میـان حـدودا ١٧٨ فيدر برق، انتخاب شده انـد. باتوجـه بـه اينكـه اطلاعـات مربوط به شاخـصهای مـوثر بـر تـصميم گيـری جهـت اعمـال خاموشی بصورت مداوم و روزانه در حال تغییر است، روز ١۴ آبان ماه ۱۳۸۵ بعنوان روز مبنا در نظر گرفته شـده اسـت. در این روز از تعداد ۱۵ فیدر برق که نیاز به اعمال خاموشی جهت عمليات انتقال بـار داشـتند تعـداد ٩ فيـدر بـصورت تـصادفي انتخاب و اولویت بندی اعمال خاموشی بر روی آنها با استفاده از تصمیم گیری های چند شاخصه صورت گرفته است. اسامی این فیدرها به شرح جدول (۱) است.

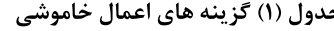

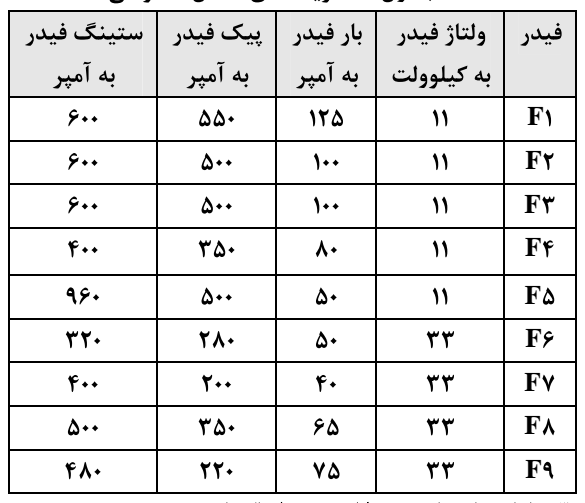

۳-شناسایی شاخصهای موثر بر اولویت بندی اعمال خاموشی

جهت شناسـایی شاخـصها از متـد دلفـی (Delphi–Method) کمک گرفته شده است[۴]و شاخصهای زیـر بعنـوان شاخـصهای نهایی مـوثر بـر اولویـت بنـدی فیـدرهای بـرق جهـت اعمـال خاموشی مورد استفاده قرار گرفت. این شاخصها عبارتند از : - هزينه اعمال خاموشي براي كليه مشتركين فيدر (X,). - هزينه اعمال خاموشي فيدر براي شركت توزيع برق(X,·). - میزان اهمیت فیدر از نظر مراکز حساس و مهم(X,۳). وضعیت مانوری فیدر (\*X). - مدت زمان خاموشی فیدر به دقیقه در یک سال( X.). تعداد دفعات خاموشي فيدر در يک سال(X,).

۱–۳–تشکیل ماتریس تصمیم گیری

در این قسمت به تشریح جزئیات اندازه گیری شاخصهای موثر بر اولویت بندی فیدرهای برق جهت اعمـال خاموشــی کـه در نهایت منجر به تشکیل ماتریس تصمیم گیری میشود، خواهیم یر داخت.

هزینه اعمال خاموشی برای کلیه مشترکین فیــدر(X, ): بار هر فیدر نشان دهنده مقدار انرژی الکتریکی است که توسط كليه مشتركين آن فيدر بازاي تعرفـه هـاي مختلـف مـصرف میگردد. بالا رفتن این شاخص اثر منفـی و کـم شـدن آن اثـر مثبت بر انتخاب گزینه (فیدر)جهت اعمـال خاموشـی دارد. بـا توجه به مطالعات انجام شـده و بـر اسـاس دسـتورالعمل هـاى سازمان توانير در خصوص بازيابي بار، مـدت زمـان لازم بـراي اعمال خاموشی جهت انتقال بار بین فیدر ها۳۰ دقیقه در نظر گرفته شده است.

در این تحقیق طبق روابط زیر هزینه خاموشی مشترکین برای کل بار یک فیدر بدست میاید[۵].

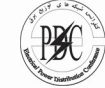

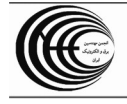

$$
P = V * I * COS\Phi * \sqrt{3}
$$
\n(4)  $P = V * I * COS\Phi * \sqrt{3}$   
\n(بار فیدر به آمپر)\* (ولتاژ فیدر به کیلوولت) = بار فیدر به کیلووات  
\n**توجه:** (COS $\Phi$ )  
\n(7)

\* بار فیدر به کیلووات= بار فیدر به کیلوواتساعت ( ۶۰/ مدت زمان خاموشی به دقیقه)

 $(1)$ 

\* بارفیدر به کیلوواتساعت= هزینه خاموشی مشترکین فیدر درصد مشارکت کلاس بار فیدر\* هزینه خاموشی برای انواع كاربريها

در جـداول (٢و٣)زيـر اطلاعـات لازم جهـت محاسـبه هزينـه خاموشی برای مشتر کین فیدرهای انتخابی آورده شده است. هزینه اعمـال خاموشــی فیــدر بــرای شــرکت توزیــع  $\mathbf{x}$ برق( $\mathbf{X}_r$ ): این شاخص بیانگر حداقل زیانی است کـه شـرکت توزيع برق در قبال اعمال خاموشي متحمل ميـشود. بـالارفتن این شاخص اثر منفی و کـم شـدن آن اثـر مثبـت بـر انتخـاب گزینه(فیدر) جهت اعمال خاموشی دارد.

در این تحقیق چـون انتقـال بـار بـه دلیـل تعمیـرات بـر روی بریکر(کلید ابتدا فیدر) میباشد، در زمان انتقال بار تمام بار یک فیدر بر روی یکی از فیـدرهای دیگـر انتقـال مـی یابـد و ایـن انتقال بار همرا با خاموشی دو فیدر برق می باشـد و لـذا بایـد هزینه خاموشی را برای کل هر فیدر محاسبه نمـائیم. از سـوی دیگر متوسط نرخ فروش برق به مشترکان در سال ۸۳ و ۸۴ معادل ۱۵۱ ریال به ازای هر کیلوواتساعت است. بـا توجـه بـه روابط ذکر شده در محاسبه شـاخص قبلـی، هزینــه خاموشــی عرضه کننده برق برای کل بار یک فیدر از رابطـه زیـر بدسـت مے ِ آید.

(۱۵۱ریال) \* بار فیدر برحسب کیلووات ساعت

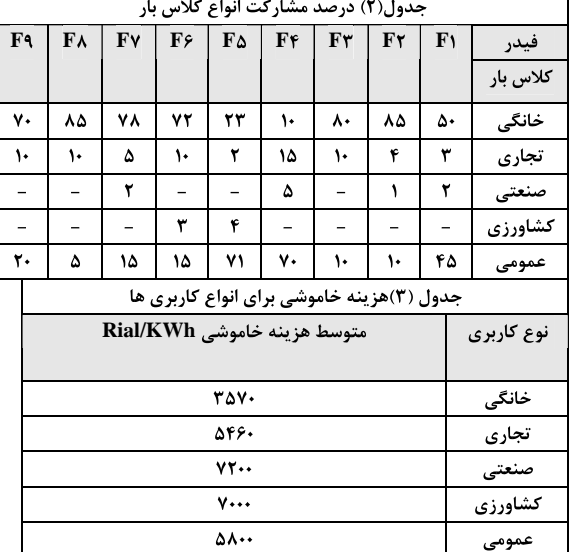

میزان اهمیت فیدر از نظر مراکز حـساس و مهــم(X۳۰): بالارفتن این شاخص اثرمنفی و کــم شــدن آن اثـر مثبــت بــر انتخاب هر یک از فیـدرها جهـت اعمـال خاموشـی دارد. ایـن شاخص بوسیله قضاوتهای زوجی تصمیم گیرنده بدست میایـد. هریک از این فیدرها چندین منطقه از شهر اهواز را تامین برق می نماید، و هر کـدام از ایـن منــاطق نیــز دارای مراکــز مهــم اداري، تجاري،دولتي،کارخانجــات، بيمارســتانها و غيــره مــي باشند. از تصمیم گیرنده خواسته شد با توجه شـناختی کـه از وجود مراکز مهم و حساس موجود در شـعاع تغذیـه هـر فیـدر دارد ، بوسیله قضاوت هـای زوجـی میـزان اهمیـت فیـدرها را نسبت به یکدیگر تعیین نمایـد.در جـدول (۴) قـضاوت هـای زوجي تصميم گيرنده جهت تعيين اهميت نـسبي فيـدرها از نظر مراکز حساس و مهم آورده شده است

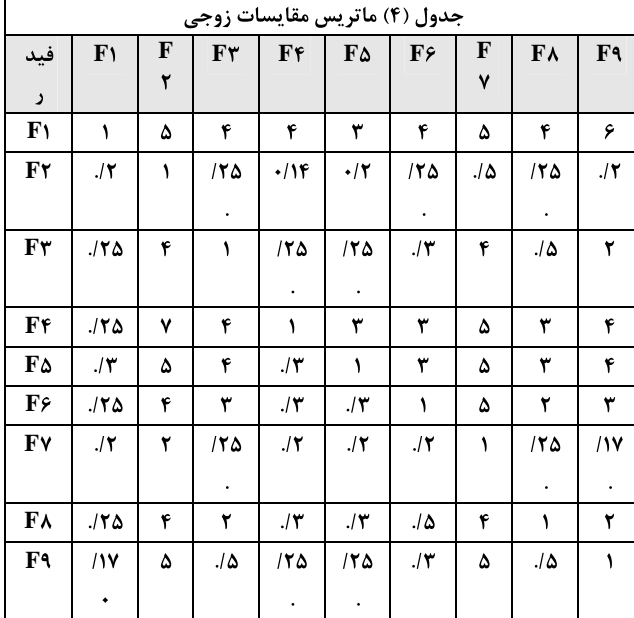

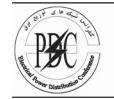

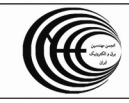

سپس بوسیله تکنیک بردار ویژه میزان اهمیت فیـدرها نـسبت به یکدیگر محاسبه شد که نتایج حاصله را در جدول (۵) مشاهده می نمائید. نتایج محاسبه این شاخص نشان میدهـد  $F_{\rm 4}$  که فیدرهای  $F_{\rm 1}$  و اوزان (٣١) و (٠/٢) ميباشند. از طرف ديگر بدليل اينكه CR **X - X - X - X <sup>+</sup> X - X -** كمتر از (٠/١) ميباشد، ثبات ماتريس مقايسات زوجي يذيرفته می شود و دیگر نیاز به تجدید نظر تصمیم گیرنده در قـضاوت **X -**

**+**  $\mathbf{X_{f}}^{+}$ وضعیت مانوری فیدر قطع بار(سکسیونر)، که بر روی نقاط مختلـف یـک فیـدر قـرار از آن شاخص( **X**, دارند. بالارفتن این شاخص اثر مثبت و کم شدن آن اثر منفـی

 $\mathbf{X}_\mathtt{a}$ يكساله **-** تعداد دفعات خاموشی فیدر در یک دوره یکساله(ع $\mathbf{X}_\mathbf{\mathcal{F}}$ **TOPSIS** ست وسعاد الله المسلم المسلم المسلم المسلم المسلم المسلم المسلم المسلم المسلم المسلم المسلم المسلم المسلم المسل<br>مسلمان المسلم المسلم المسلم المسلم المسلم المسلم المسلم المسلم المسلم المسلم المسلم المسلم المسلم المسلم المسل **POPSIS** یعنسان ال  $F$ بالأرقين اين سأخص الرميقي و ليم سيدن آن البر منبيت بير المعاهد و المعرف المعاهد و المع

جدول (۵) ماتریس تصمیم گیری

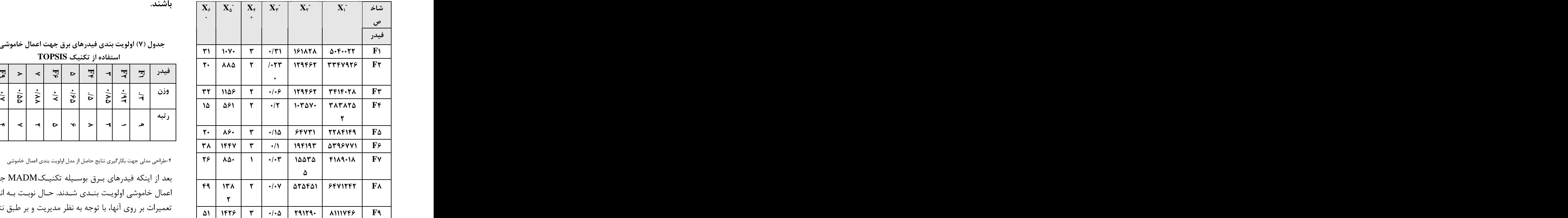

# ۲-۳-تعیین وزن شاخصهای مـوثر بـر اولویـت بندی اعمال خاموشی

در این مرحله با استفاده از تکنیــک آنترویــی، وزن هــر یــک از شاخصها بدست آمد که وزن شاخصها بشرح جدول (۶) است.

جدول (۶)میزان اهمیت شاخصهای تصمیم توسط تکنیک آنتروپی

|    |                                                                                                    |  |  | $\mathbf{X}_{\mathsf{y}}$ $\mathbf{X}_{\mathsf{a}}$ $\mathbf{X}_{\mathsf{b}}$ $\mathbf{X}_{\mathsf{b}}$ $\mathbf{X}_{\mathsf{b}}$ $\mathbf{X}_{\mathsf{b}}$ $\mathbf{X}_{\mathsf{b}}$ $\mathbf{X}_{\mathsf{b}}$ $\mathbf{X}_{\mathsf{b}}$ $\mathbf{X}_{\mathsf{b}}$ $\mathbf{X}_{\mathsf{b}}$ $\mathbf{X}_{\mathsf{b}}$ $\mathbf{X}_{\mathsf{b}}$ $\mathbf{X}_{\mathsf{b}}$ $\mathbf{X}_{\mathsf$ |
|----|----------------------------------------------------------------------------------------------------|--|--|----------------------------------------------------------------------------------------------------|
|    |                                                                                                    |  |  | $\cdot$ وزن شاخص   ۰/۰۹۱   ۰/۰۶۲   ۰/۴۲   ۰/۰۶۴   ۰/۰۵۵   ۰/۱۱                                                                                                    |
| سد |                                                                                                    |  |  | 5 تبه                                                                                                    |
|    | $\mathcal{N}$ , $\mathcal{N}$ , |  |  |                                                                                                    |

مهمترین شاخص وزن ۰/۴۲ را بخود اختصاص داده است، پس

۳-۳-اولویت بندی فیدرهای برق جهت اعمــال

بوسیله این تکنیک بشرح جدول (۷)میباشد. همانطور که نتایج حاصل از جدول (۷) نشان میدهد کسب کرده اند و از نقطه نظر اجرای طرحهای اعمال خاموشی های برق با برنامه، اولویت دار ترین فیدرها می ىاشند.

جدول (٧) اولویت بندی فیدرهای برق جهت اعمال خاموشی با

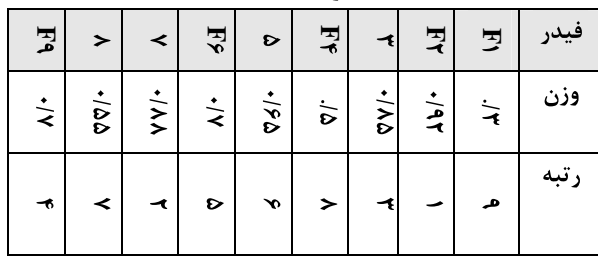

۴-طراحی مدلی جهت بکارگیری نتایج حاصل از مدل اولویت بندی اعمال خاموشی

بعد از اینکه فیدرهای برق بوسـیله تکنیـکMADM جهـت اعمال خاموشي اولويت بنـدي شـدند. حـال نوبـت بـه انجـام تعمیرات بر روی آنها، با توجه به نظر مدیریت و بر طبق نتـایج حاصل از مدل اولویت بندی اعمـال خاموشـی مـی باشـد، بـه طوری که طبق اولویت بندی بهترین فیـدر در پیـشنهاد اول و

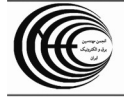

#### دوازدهمین کنفرانس شبکه های توزیع نیروی برق ٢٢ و ٢٣ ارديبهشت ٨۶

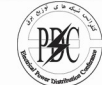

پیشنهادات دیگر در اولویتهای بعدی است. اما انتخاب بهتـرین اولویت از میان نتایج اولویت بندی بر اسـاس شـرایطی دیگـر میباشد که این شرایط در مدل زیر که متکی بر برنامـه ریـزی خطی عدد صحیح [۳]میباشد، در نظر گرفته شده است .

## ۰۱–۴-ابعاد مدل اجـرای اولویـت بنــدی اعمــال خاموشي

اله - متغير هـاي مـدل : متغيرهـاي مـدل را ميتـوان بـه فیدرهای برق و مقدار اعمال خاموشی در هر یـک از بخـشهای مختلف مصرفی به مگاوات ساعت (mwh)تقسیم نمود. در صورتیکه مقدار هر یک از متغیرها (فیدرهای بـرق) بعـد از حل مدل و بدست آوردن جواب بهينه مـسئله، يـک شـود بـه معنی انتقال بار آن فیدر بر روی فیدر دیگر همـراه بـا اعمـال خاموشی هر دو فیدر است، در غیر این صورت به معنـی عـدم انتقال بار آن فیدر است. متغیرهای تصمیم گیری در این مدل بصورت زير تعريف ميشوند.

 $i = 1, 2, \ldots, 9$  = فیدر شماره  $i$  ام. که  $F_i = 0, 1$ و  $F_I$ ام که بعلت تعمیرات باید انتقال بار یابـد. = = فیدر شماره  $k$  ام که بعلت تعمیرات

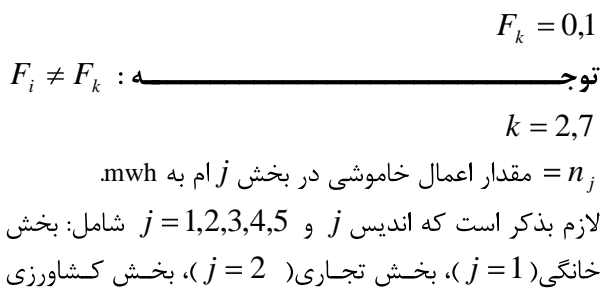

بخش عمومی(  $j=4$  )، بخش عمومی (  $j=4$  )، بخش صنعتی یا کار گــاهی (

 $(j = 5)$  می باشد.

ب- پارامترهای مدل میزان اهمیت فیدرشماره  $i$  ام در سطر تـابع هـدف بـا  $W_i$ توجـه شاخـصهای انتخـابی(اوزان بدسـت آمـده از تکنیـک .(TOPSIS

سقدار بار فیدر شمارہ 
$$
i i_{n+1}
$$
  
\n
$$
= 2\sum_{i=1}^{n} a_{i} a_{i}
$$
\n
$$
= N
$$
\n
$$
= \sum_{i=1}^{n} a_{i} a_{i}
$$
\n
$$
= \sum_{i=1}^{n} a_{i} a_{i}
$$
\n
$$
= \sum_{i=1}^{n} a_{i} a_{i}
$$
\n
$$
= \sum_{i=1}^{n} a_{i} a_{i}
$$
\n
$$
= \sum_{i=1}^{n} a_{i} a_{i}
$$
\n
$$
= \sum_{i=1}^{n} a_{i} a_{i}
$$
\n
$$
= \sum_{i=1}^{n} a_{i} a_{i}
$$
\n
$$
= \sum_{i=1}^{n} a_{i} a_{i}
$$
\n
$$
= \sum_{i=1}^{n} a_{i} a_{i}
$$
\n
$$
= \sum_{i=1}^{n} a_{i} a_{i}
$$

درصد مشاركت كلاس بار خانگى فيدر i $i$ ام.  $Pr_i$ مقـــدار بــــار مـــصرفى بخـــش تجـــارى =  $L c_i = P c_i * L_i$ mwh فيدر أام به درصد مشارکت کلاس بار تجاری فیدر i $i$ ام. $Pc_i$ مقــدار بــار مــصرفى بخــش كــشاورزى =  $La_i = Pa_i * L_i$ mwh فيدر أام به درصد مشارکت کلاس بار کشاورزی فیدر i $i$ ام. وقی اخــــــدار بـــار مــصرفی بخـــش عمــومی و  ${L}{g}_{i} = P{g}_{i} \ast {L}_{i}$  $mwh$  اداری فیدر ilم به درصد مشارکت کلاس بار عمومی فیدر  $i$ ام. $Pg_i$ مقــدار بــار مــصرفى بخــش صــنعتى  $Li_i = Pi_i * L_i$  $\text{mwh}$  (کار گاهی)فیدر  $i$ ام به) درصد مشاركت كلاس بار صنعتى(كارگاهى) فيدر ilم.

ج- محدوديت هاي مدل ۱- محدودیت های انتقال بار در این تحقیق ، مدیریت شبکه تصمیم به انجـام تعمیــرات بــر

روی دو فیدر  $F_2, F_7$  دارد. پس فقط دو محدودیت انتقال بار داریم . بعنوان نمونه زمانی که فیدر  $F_2$  نیاز به تعمیـر داشـته باشـــــــد میتــــــــوان بـــــــار آن را بـــــــر روی یکـــــــی از فیدرهای $F_{1},F_{3},F_{4},F_{5}$  منتقل نمود. با اسـتفاده از منطــق متغیرهای صفر و یک میتوان این حالت را بصورت زیـر نــشان داد.

 $-F_2+F_1+...+F_5=0$ 

۲- محدودیت مقدار اعمـال خاموشــی در هــر یــک از بخشهای مختلف مصرفی جهت انجام انتقال بار مقدار اعمال خاموشی در هر یک از بخشهای مختلـف مـصرفی متفاوت میباشد و لازم است محدودیتهای دیگری بصورت زیـر به مدل اضافه گردد.

 $\sum_{i=1}^{9} L r_i F_i - n_1 = 0$ محدودیت فوق نشان میدهـد کـه در هنگـام خاموشـی مقـدار اعمال خاموشی در بخش خانگی چه مقدار میباشد.

۳- محدودیت مقداراعمال خاموشی در کلیه بخــشهای مختلف مصرفي جهت انجام انتقال بار این محدودیت بیان می نماید کـه حـداکثر بـازای چـه مقـدار اعمال خاموشي قادر به انجـام عمليـات انتقـال بـار هـستيم ؟

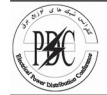

#### دوازدهمین کنفرانس شبکه های توزیع نیروی برق ۲۲ و ۲۳ اردیبهشت ۸۶

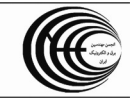

 $\overline{0}$ 0 ,1 0  $\displaystyle{F_{-F_{-k}}+\sum_{j=1}^{9}F_{j}=0}$  –  $\displaystyle{F_{-F_{-k}}+\sum_{j=1}^{9}F_{j}=0}$  – محدودیت های ستینگ فیدر  $\max( z) = \sum_{i=1}^{9} W_i F_i$  $L_iF_i - \sum_{i=7}^{9} \; S_iF_i < 0$  - حل مدل $J$  (جورای اولویت بندی اعمال حاموسی $J_{\rm p}$  ) -  $J_{\rm p}$  ) -  $J_{\rm p}$  ) -  $J_{\rm p}$  ) -  $J_{\rm p}$ 1  $i=2$  $5$  $\frac{1}{5}$  – 0 1  $9<sup>9</sup>$ 1  $j=1$ 6 *j*  $i, k$   $\sim$  0,1  $i^i$  *i*  $\rightarrow$  0  $i=1$   $i=2$  $\sum_{i}$   $\sum_{i}$   $\sum_{i}$   $\sum_{i}$   $\sum_{i}$  $\sum_{i=1}^{5} n_{i} - N \leq 0$  $i \int f_i = h_5 = 0$ *i* = 1 *i* = 1  $\begin{array}{ccccc} k & k & k+1 & k+1 & k+1 \ k & i & i & 0 & k \end{array}$  - 1 i - 6  $n_i > = 0$  $F_{i,k} = 0,1$ *END*  $L_i F_i - \sum S_i F_i < 0$ *F F*

 $5<sub>5</sub>$ 1 0 *j* = 1  $n_j - N = 0$ 0  $\sum_{i=1}^{3}$   $N_i$  0  $5$ 1  $\sum_{j} n_j = 0$ تصمیم گیری در مورد تعیین مقـدار اعمـال خاموشـی جهـت 1 *i i i* : *Subject to*  $\sum_{i=1}^{k} n_i = 0$   $\sum_{j=1}^{k} n_j = N = 0$  $F_k + \sum F_i = 0$   $F_k = 0$  $\left( z \, \right) \; = \; \sum_i \; W_{i\,i} F_{i\,i}$  and  $\sum_i \; W_{i\,i} F_{i\,i}$ 

 $^{9}$  فرض نمائید که بار فیدر  $F_{1}$  بر روی فیدر  $F_{4}$  انتقـال یابـد در  $\sim$  $\frac{9}{5}$ فیدر  $F_{4}$  کمتر باشد. از آنجا که بار فیدر  $F_{1}$  فقط بر روی یکی  $\qquad \qquad$   $\qquad F_{1}$   $\qquad \qquad F_{2} = 0$  فقط بر روی یکی  $0$  محدودیت های  $\qquad$  محدودیت های  $\qquad$  $0$   $\frac{1}{2}$   $\frac{1}{2}$   $\frac{1}{2$  $3\,$   $\sim$  0 9 2 **1**: فيدرهام مرتبط را أن رارد منتقل شمجرم بتمان را تمح مردم من المستخدم المستخدم المستخدم المستخدمات المستخدم  $\sum\limits_{i=1}^{Lr} \frac{1}{i} \frac{1}{i} \frac{n_1 - \sigma}{i}$ ایسن صــورت بایــد مجمــوع بــار هــر دو فیــدر از ســـتینگ  $\sum_i P_i = n_3 - 0$  $\sum_{i}^{i}$   $\binom{n}{2}$   $\equiv$  0  $La$   $i \, F_i - n_i = 0$  محدودیت های  $\Box$ *Lc F n*  $L r_i F_i - n_1 = 0$  . The set of  $\frac{1}{2}$  is the set of  $\frac{1}{2}$  of  $\frac{1}{2}$  is the set of  $\frac{1}{2}$ 

$$
\sum_{i=1}^{9} Lg_{i}F_{i} - n_{4} = 0
$$
\nlif  $i_{F_{i}} - n_{5} = 0$ 

\nlif  $i_{F_{i}} - n_{5} = 0$ 

\nlif  $i_{F_{i}} - n_{5} = 0$ 

\nlif  $i_{F_{i}} - n_{5} = 0$ 

د− **تابع هدف**  

$$
\sum_{j=1}^{6} n_j - N \leq 0
$$
5

$$
\sum_{i=6}^{i=1} \; L_i F_{\,i} \; - \; \sum_{i=7}^{9} \; S_{\,i} F_{\,i} \; < \; 0
$$
 - d<sub>i</sub> at the origin  $L_i F_{\,i} \; - \; \sum_{i=6}^{9} \; L_i F_{\,i} \; - \; \sum_{i=7}^{9} \; S_{\,i} F_{\,i} \; < \; 0$ 

با توجه به نتايج حاصل از حل مدل اجراي اولويت بندي اعمال خاموشي بوسيله نرم افـزار LINDO محدودیت مقدار اعمال خاموشی در کلیه بخش هـای مختلـف مصرفی، پیشنهادات جدول(۸) ارائه می شود.

جدول (٨) نتايج حاصل از مدل اجراي اولويت بندي اعمال خاموشي

| دامنه تغیرات                              | <b>BY</b>  | ا فيد <b>ر</b>                  | رديف   انجام تعميرات |  |
|-------------------------------------------|------------|---------------------------------|----------------------|--|
| مجاز (N)                                  |            | \پیشنه <b>ا</b> دی <sup>ا</sup> | بر روی               |  |
|                                           |            |                                 | فيدرهاى              |  |
| $\mathcal{N}$ $\mathcal{N}$ $\mathcal{N}$ | $\sim$     |                                 |                      |  |
|                                           |            |                                 |                      |  |
| $\int$ $\cdot$ /FVI $\infty$              | $F/\Delta$ | $\sqrt{ }$<br>$\mathbf{I}$      |                      |  |
|                                           |            |                                 |                      |  |
| $\cdot$ /۳۹۹ $\infty$                     |            | $\mathbf{I}'\mathbf{z}$         |                      |  |

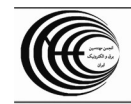

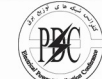

#### ۵- نتایج و پیشنهادات

در ایـن مقالـه بـا اسـتفاده از تـصمیم گیـری چنـد شاخـصه MADM جهت اعمال خاموشی های برق برنامه در مناطق شهری تحت يوشش شركت توزيع برق اهواز ارائه شده است. واضح است فیدرهای نامبرده از سایر فیدرهای شبکه، از نقطه نظر اجـرای طرحهای اعمال خاموشی در اولویت قـرار دارنـد. بـا مطالعـات انجام شده شاخصهایی همچون هزینه اعمـال خاموشـی فیـدر برای شرکت توزیع برق، هزینــه اعمــال خاموشــی بــرای کلیــه مشترکین فیدر، میزان اهمیت فیـدر از نظـر مراکـز حـساس و مهم و غیره بعنوان اساسی تـرین شـاخص هـا بـرای اولویـت بندی فیدرها در نظر گرفته شده است.

پیشنهادات برای کارهای بعدی عبارتند از :

- استفاده از روش تکنیک تصمیم گیری گروهـی در محاسـبه شاخص ميزان اهميت فيدرها از نظر مراكز حساس [۴] . بارش افزایش میباید. در هنگام افزایش بار یـک فیـدر، میـزان ولتاژ آن كاهش مي يابد، و تلفات افزايش مـي يابـد. بـر طبـق دستورالعمل های سازمان تـوانیر در خـصوص پایـداری ولتـاژ، میزان افت ولتاژ در شبکه های توزیـع بـرق در حـدود ۱۰٪ ± - design and implementation of a feeder automation systems for distribution ,international conference on power. سیسته به این مسلم استفاده است.<br>مشکل، همی توان به وسیله دستگاههای موجود (تپ چنجر یا استفاده استفاده استفکل، همی توان به وسیله دستگاههای موجود تنظیم کننده های خودکار ولتاز) بر روی تـرانس فـوق توزیـع بطور اتوماتیک و دستی اقدام به تنظیم ولتاژ نمود. و همچنین طراحی شبکه های توزیع بصورتی است کـه ولتـاژ در طـول فیدرهای توزیع با تغییرات بار مصرفی پست های توزیــع زیـاد تغییر ننماید. لذا نیازی به منظـور نمـودن ایـن محـدودیت در مدل نمی باشد. علاقه مندان جهت آگـاهی بیـشتر در ایـن زمینه میتوانند به مراجع[۸] و[۷] مراجعه نمایند.

### مراجع :

١- شهبازي، غفور،'' اولويت بندي فيدرهاي برق جهت اعمــال خاموشی های برق با برنامه در منـاطق شـهری تحـت پوشـش شرکت توزیع برق اهواز با استفاده از تکنیکهای تصمیم گیـری چنـد معيـاره"، پايـان نامـه كارشناسـى ارشـد، دانـشگاه آزاد اسلامي- واحد تهران مركز، شهريور ماه ٨۵. ٢- اصغريور محمدجواد، تصميم گيري چندمعياره، چـاپ دوم، موسئسه انتشارات دانشگاه تهران ، يائيز ١٣٨١.

۳- آریانژاد میرقلی بهادر، برنامه ریـزی خطـی(الگـوریتم هـای نوین)، چاپ پنجم، مرکز انتشارات دانشگاه علم و صنعت ایران،  $1549$ ۴- اصغرپور محمد جواد، تصمیم گیری گروهی و نظریه بـازی ها با نگرش تحقیق در عملیات ، دانشگاه تهران، تهران،۱۳۸۲. ۵–کاظمی خسرو،مسعودی بهمن، مولفه های تـشکیل دهنـده بار مصرفی شبکه سراسری، تهـران، وزارت نیـرو، دفتـر برنامـه ريزي برق. ۶- صادقیان لمراسکی مهـدی، افـشار احمـد، اولویـت بنـدی فیدرهای فشار متوسط شبکه توزیع شهرستان سـاری جهـت بهره برداری بهینه و اتوماسیون، نهمین کنفرانس شـبکه هـای توزیع نیروی برق، اردیبهشت ۱۳۸۳. ۷- مقدم پرویز، گزارش پروژه کارشناسی ارشـد : " نـرم افـزار تحلیلگر شبکه توزیع '' ، دانــشکده فنــی و مهندســی دانــشگاه فردوستی مشهد، آذر ماه ۱۳۷۱. ٨- مقـدم پرويــز، مــدير شــانه چــى محمــد حــسن، برنامــه كـامپيوترى " تحليلگـر شـبكه توزيـع" ، سـومين كنفـرانس سراسری شبکه های توزیع برق، شیراز، اردیبهشت ۱۳۷۲.

tech.Budapest

[This document was created with Win2PDF available at http://www.daneprairie.com.](http://www.daneprairie.com) The unregistered version of Win2PDF is for evaluation or non-commercial use only.